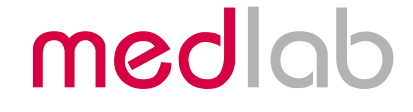

## One Channel ECG OEM Module

# **EG 01000**

Technical Manual

Copyright © Medlab 2012 Version 2.5

Medlab medizinische Diagnosegeräte GmbH Helmholtzstrasse 1a 76297 Stutensee **Germany** Tel. +49(0)7244 741100 oemsales@medlab.eu www.medlab.eu

## **Contents**

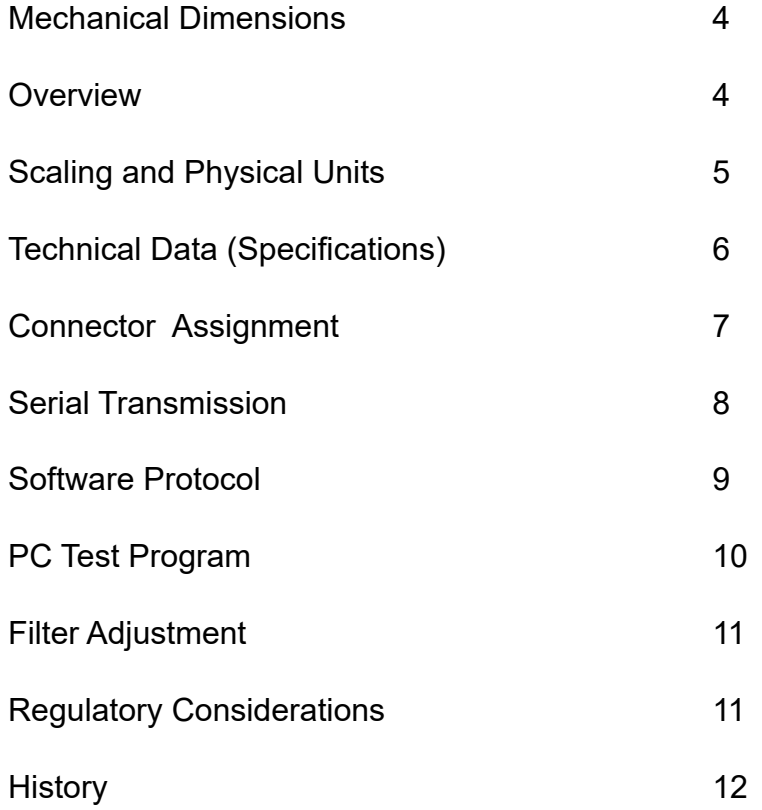

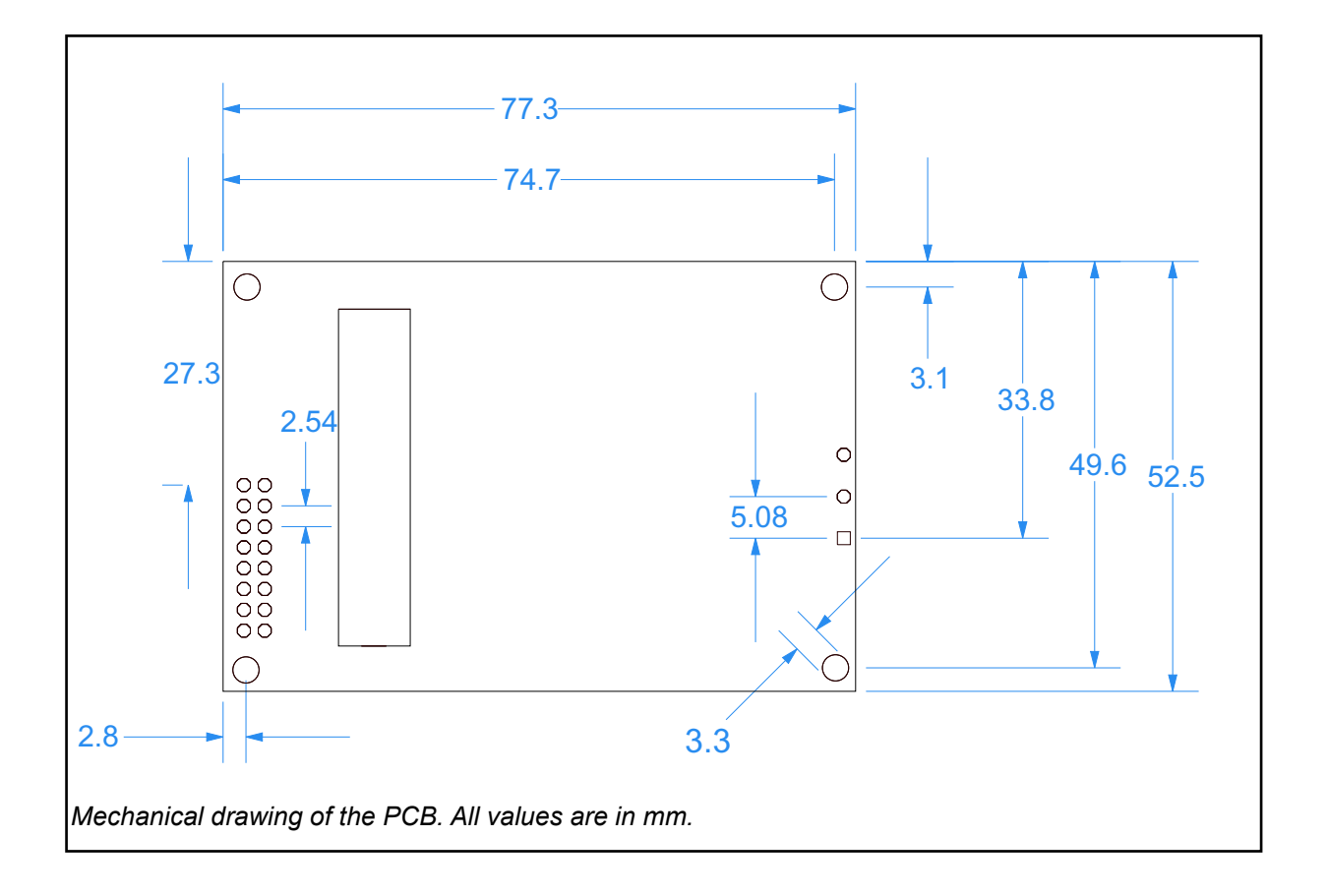

## **Mechanical dimensions of the module**

## **Overview**

The scope of this document is the description and specification of Medlab's ECG board EG01000. It will help anybody who is familiar with programming and medical electronics to integrate the board into their own electronic system.

The EG01000 measures one channel of a patient's ECG using a three lead cable. What is actually measured is the differential input voltage between the red and yellow input clamps of the cable. These leads carry the differential voltage to the input stage of the amplifier, the third lead, usually coloured in green. It is the isolated ground of the module and it should not be connected to the mains ground of the medical system (neither protective nor functional earth). The EG01000 has a fully IEC60601-1 compliant isolation on board, and if properly integrated, can be used to develop a medical device of type CF isolation class.

No connections except those to the patient cable shall be made on the input side of the module (see drawing on the next page).

Possible applications include:

Basic ECG monitoring, triggering of CT systems, triggering of ultrasound systems, triggering of lithotripters, ECG recording in labs or university classes aso.

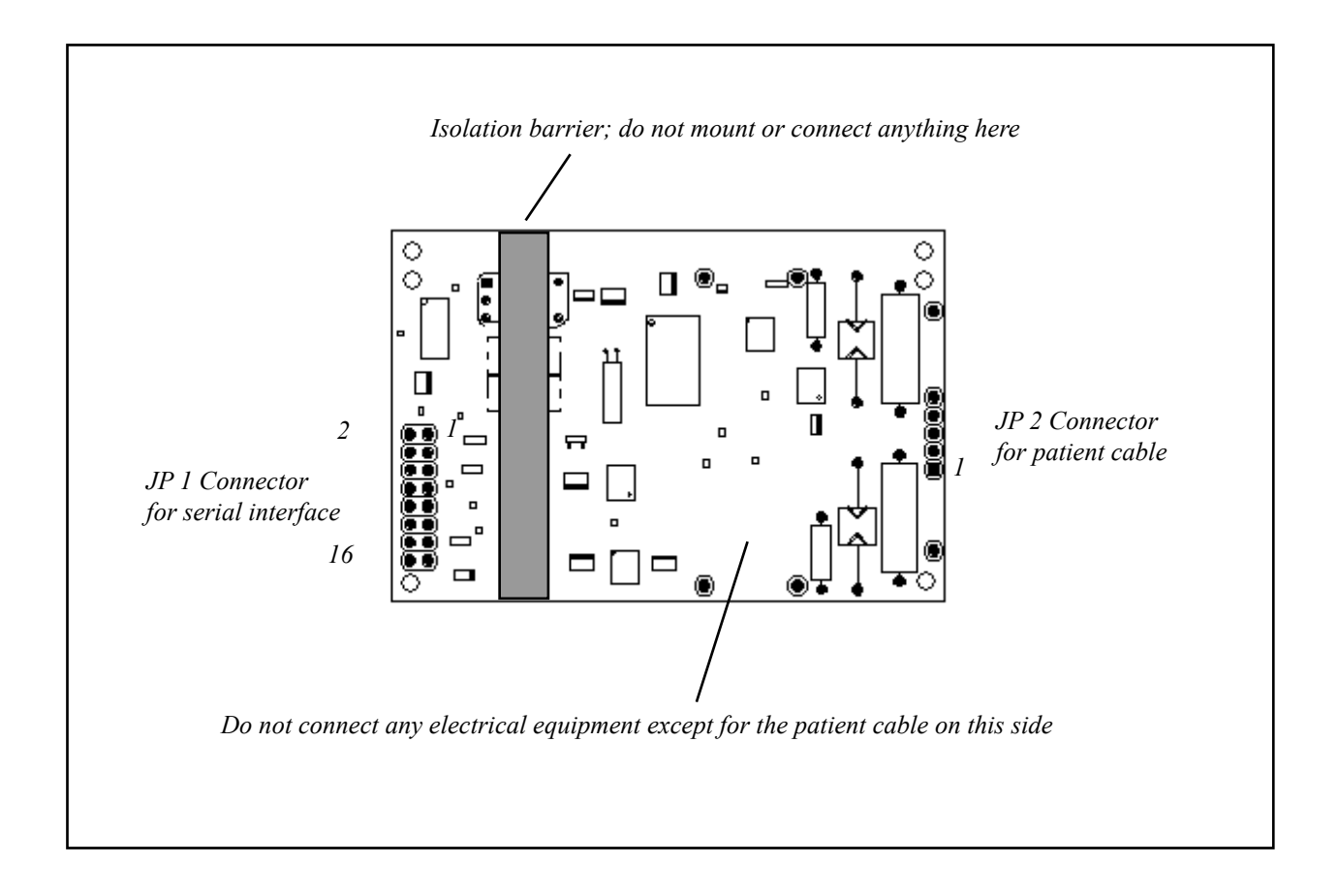

## **Scaling and Physical Units**

The scaling of ECG curves is traditionally done in the physical unit "cm/mV" for the yaxis and "mm/sec" for the x-axis. This is a remainder from the times when the amplified signal was written directly on paper using strip recorders.

Since it is not defined what kind of display is interfaced by the user to the EG01000, we use the direct AD converter values (0 to 255) for the y-axis and the numbers of sample points sent per second for the x-axis  $(s<sup>-1</sup>, Hz)$  in this description.

The zero line is always in the middle of the range, e.g. 128 or 0x80.

For the medium amplification stage (A1), a 1mV signal is equal to 75 steps, e.g. the signal swings between 90 and 165.

For the low amplification stage (A0) the resolution is half as high, e.g. the 1mV signal swings between 110 and 147.

For the high amplification stage (A2), the 1mV signal's amplitude lies between 50 and 200.

The traditional resolutions for the time axis are 12.5 mm/sec, 25 mm/sec and 50 mm/ sec. The three most commonly used ranges for the amplification are 2 cm/mV, 1 cm/mV and 0.5 cm/mV.

## **Technical data (Specifications)**

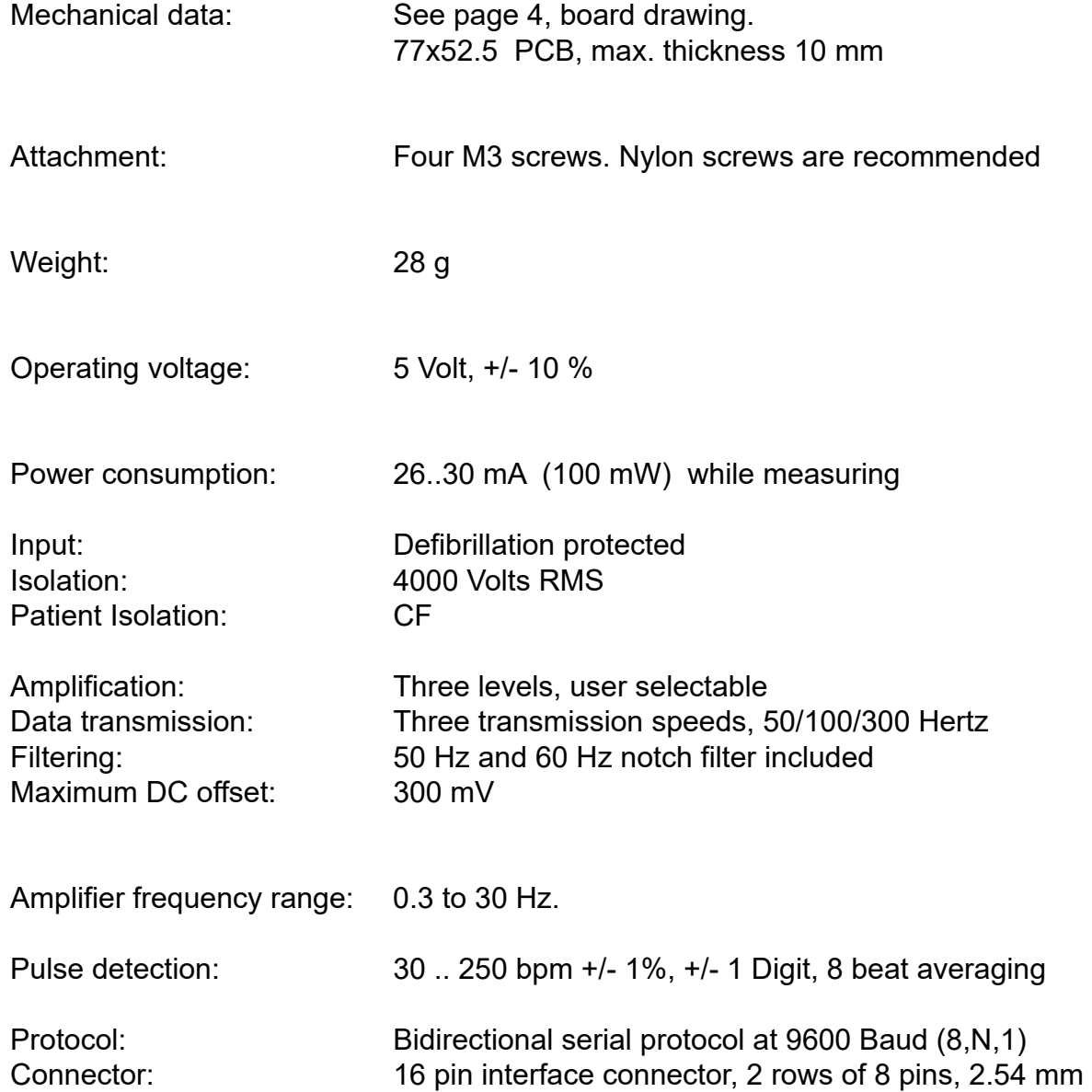

### **Connectors**

(see drawing on page 4 for location)

#### **Header for host connection:**

- JP1: 1 Ground
	- 2 Ground
	- 3 Txd (TTL level)
	- 4 Txd (RS232 level +/- 5 Volt)
	- 5 Rxd (TTL level)
	- 6 RxD(RS232 level +/- 5 Volt)
	- 7 Not connected
	- 8 Not connected
	- 9 Not connected
	- 10 Not connected
	- 11 Not connected
	- 12 Not connected
	- 13 Shutdown, VCC level here powers down whole board
	- 14 Not connected
	- 15 VCC input
	- 16 VCC input

#### **Header for patient cable connection**

- JP2: 1 Positive input
	- 2 Not used
	- 3 Patient ground
	- 4 Not used
	- 5 Negative input

Three Lead Patient Cable

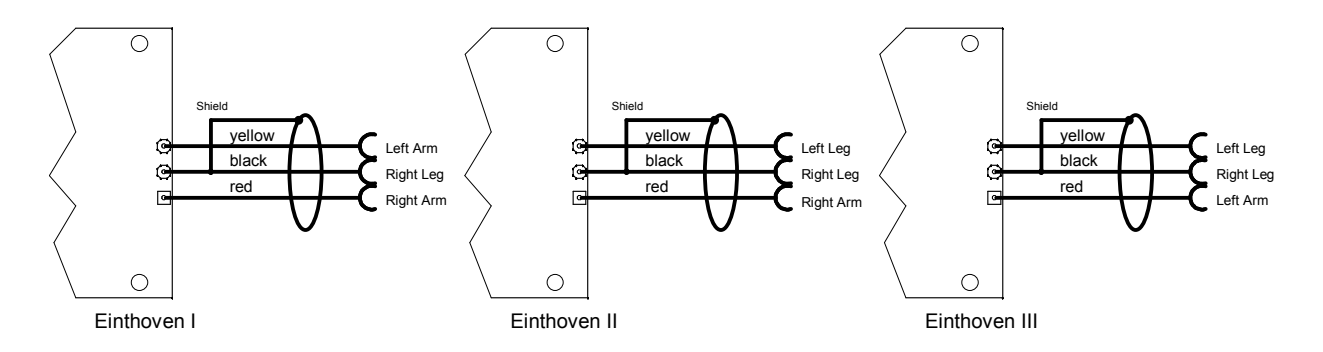

## **Serial Transmission**

The module connection is done by serial, asynchronous communication at 9600 baud, 8 data bits, one stop bit, no parity bit. Both CMOS (0..5 volts) and RS232 (+/- 5 volts) voltage levels are available.

The RS232 levels are helpful during the evaluation of the board. This can be done using any PC and a special software. It is recommended to do the connection in the final system using the CMOS levels, since this saves parts and energy on the host side of the data stream: No level translators are needed on the host side.

The EG01000 sends a continuous data stream and receives commands. Commands are one byte characters, some of them have one byte as an additional parameter, others are executed after the ECG board receives the command byte alone.

There is a command that changes the number of ECG trace sample values sent per second ("S", like "speed"). This command takes one byte between "0" (ASCII 0x30) and "2" (ASCII 0x32) as its parameter.

Command "A", like "amplification" also requires one parameter between "0" and "2" to switch the amplification of the ECG amplifier of the module.

Command "M", like "mode" brings the module into an internal simulation mode, where no real samples, but a previously stored waveform is transmitted to the host.

Sending "N" like "normal" returns the module to the normal state. This is extremely helpful during the integration of the board into the host system.

Command "C", like "calibration", switches the trace to a 1 mV reference curve for about 1 second. After that, the module returns to send ECG sample values.

Commands "5" and "6" change the internal notch filter of the module to 50 or 60 Hz.

The module powers up with both amplification and speed set to level 0, which means lowest amplification stage and transmission of 300 sample points per second. Simulation mode is off at power up, the notch filter is set to 50 Hz.

The neutral line of the ECG always lies at 128, the module transmits unsigned byte data.

While a lead off condition is active, a pulse value of 0 and a neutral line of 128 are being transmitted.

## **Serial Transmission Protocol**

All data is transmitted at 9600 baud, 8 bits, 1 stop bit, no parity. Each time a pulse is detected by the board's internal algorithm, a block with a new, averaged pulse rate is transmitted. The pulse detector is of high quality, and the point in time when the pulse marker (0xFA) is transmitted can be used for triggering applications that require to synchronize other devices to a patient's R-wave.

The ECG wave sample points are transmitted continuously with 50, 100, or 300 bytes per second, according to the user's last command. The curve sample points lie between 0 and 246.

Values that are higher than 246 (0xF6) are used for marking the following byte as a new data value according to the following definitions:

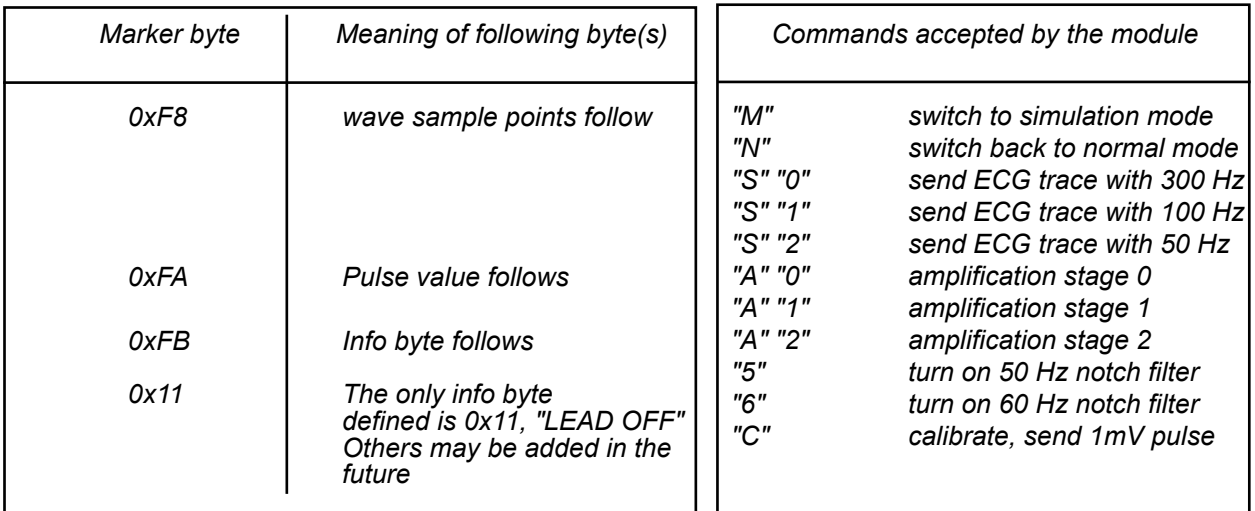

*Definition of data stream sent by the module* 

#### **Example of a received data stream at the host side:**

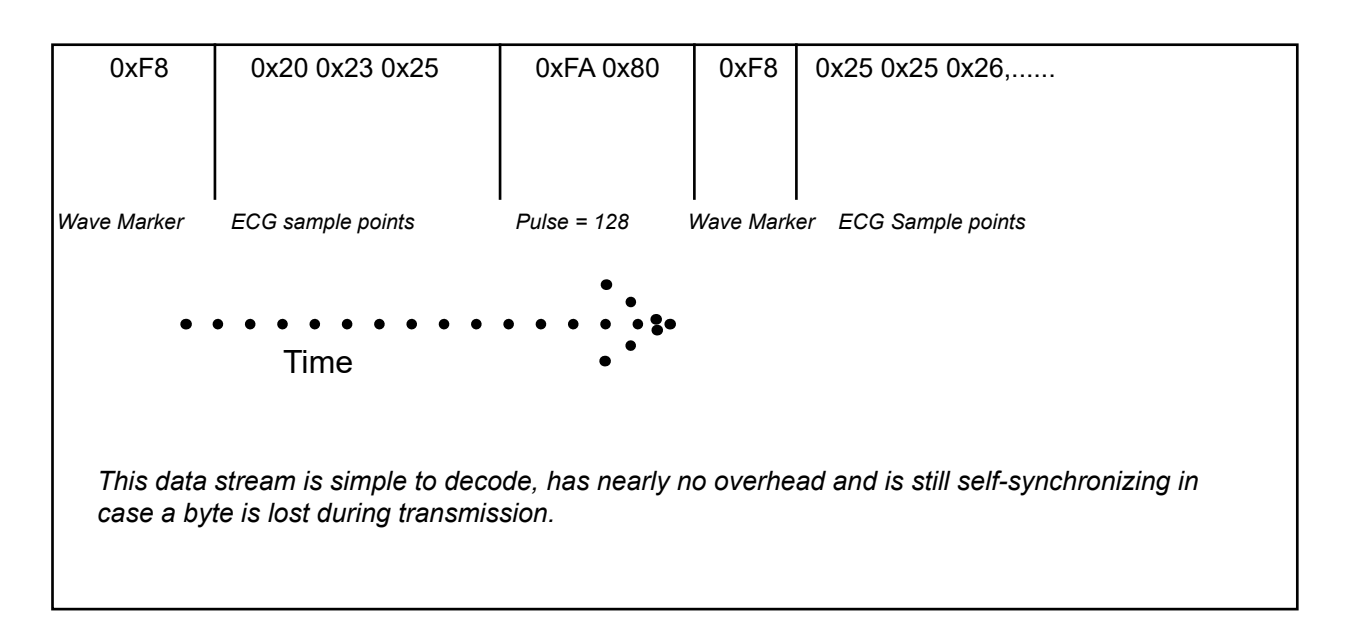

## **Test Program**

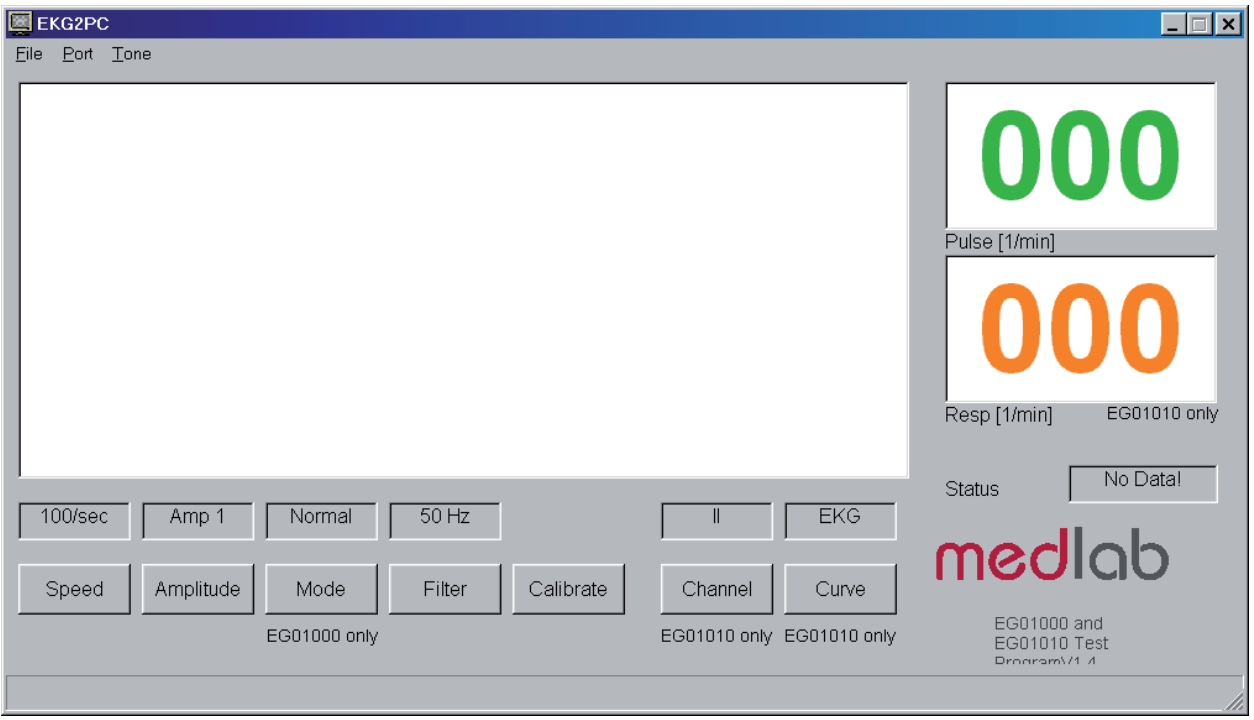

For easy integration of the module into medical systems, a test software has been made available. The EG01000 can be connected directly to a PC, the received data is shown on the screen.

To run the program, connect the EG01000 board to the serial port of a PC. If the PC has no serial port, please use a USB to RS232 adapter and install the driver of this adapter first. Connect the power input to a 5 volts DC source. Then start the program on your PC and select the serial port number in the "Port" menu.

Commands can be sent to the board by pressing the command buttons in the application. Since the same software can be used for EG01000 and the three channel EG01010 board, some buttons have no function when used with the EG01000.

The software is available free of charge on: **www.medlab.eu**, on the page that describes the EG01000. The software is written in Visual Basic 6 and the source code is also included in the download package.

## **Filtering**

The bandwidth of the filter for the ECG signal is always a compromise between signal stability and fidelity in the reproduction of the real form of the ECG: The critical part is the highpass filter that eliminates the drift of the trace due to DC voltages building up at the electrodes.

On our ECG board, this filter can be adapted by changing R1 or C1 on the board. The -3 db frequency of the highpass can be calculated with the formula:  $f = 1/(2^* \text{ Pl} * \text{R1} * \text{C1}).$ 

When the board is delivered, this frequency is adjusted to 0.30 Hz by using 150 nF for C1 and 3.3 Megohm for R1.

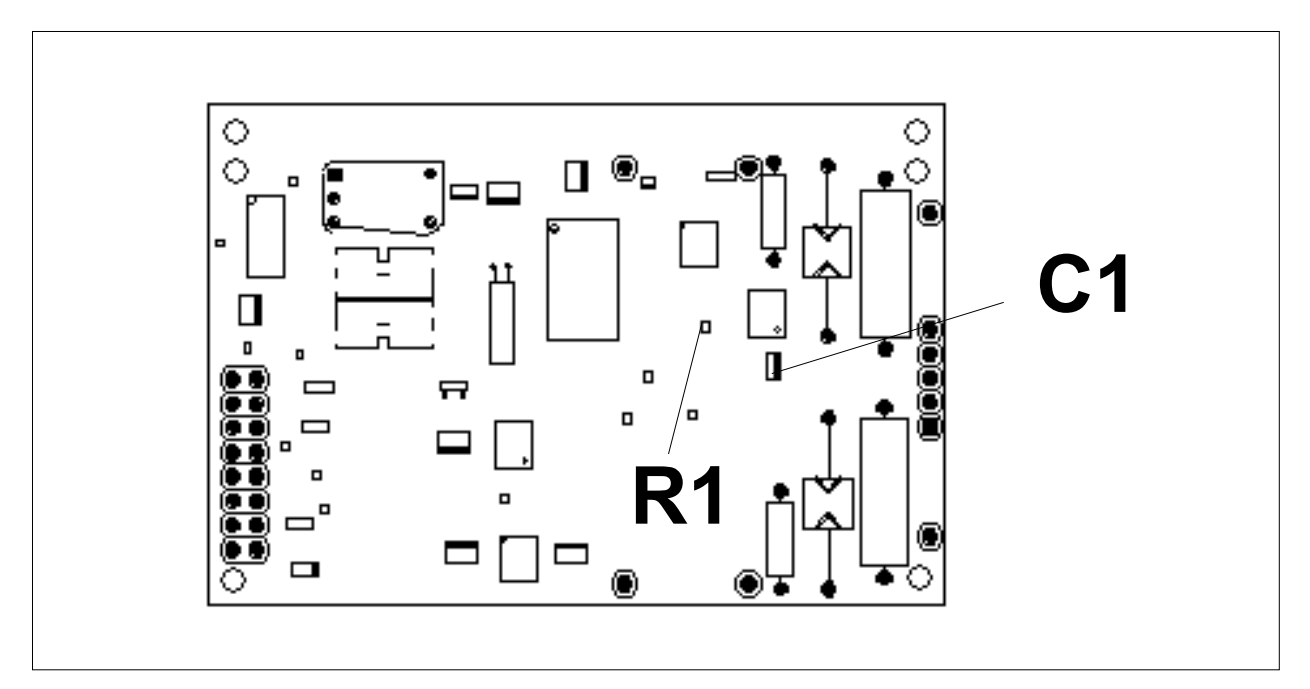

## **Regulatory considerations**

The module described in this document is not a final medical product. That means that it cannot be used as a standalone unit to do measurements on a patient. Therefore, the EG01000 is not CE-marked.

The customer has to undertake the procedure of CE-marking with the final product that he develops using the PCB.

Medlab is able to support customers during the certification process.

The device is not 510k registered, which is not possible for a module. Only final products that will be sold in the USA have to - and can - undertake the process of 510K approval.

Please note: the EG01000 does not fully comply with the performance characteristics of the newest ECG monitoring standard, 60601-2-27. Patient safety is not an issue, therefore, the module can be used for ECG triggering applications, where the customer does not claim to build an ECG monitor.

#### **History:**

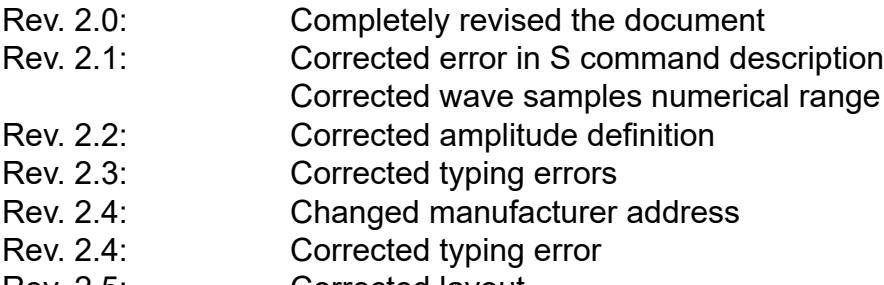

Rev. 2.5: Corrected layout

Medlab medizinische Diagnosegeräte GmbH Helmholtzstrasse 1a 76297 Stutensee **Germany** Tel. +49(0)7244 741100 oemsales@medlab.eu www.medlab.eu